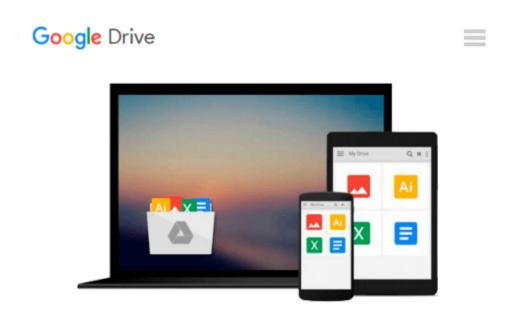

## Fixing Windows XP Annoyances: How to Fix the Most Annoying Things About the Windows OS

David A. Karp

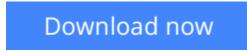

Click here if your download doesn"t start automatically

### Fixing Windows XP Annoyances: How to Fix the Most Annoying Things About the Windows OS

David A. Karp

## **Fixing Windows XP Annoyances: How to Fix the Most Annoying Things About the Windows OS** David A. Karp

Windows XP is the most popular operating system on the planet--and the most annoying. From incomprehensible error messages to inexplicable crashes, from wonky wireless setups to just finding a file, Windows can make your computing life a nightmare. But thanks to *Fixing Windows XP Annoyances*, you can banish the bugs, speed up operations, and just make Windows work right.

Inspired by author David Karp's *Windows XP Annoyances for Geeks*, this all-new tome pulls together tips, tricks, insider workarounds, and fixes for PC novices and pros, in a handy, accessible Q&A format that lets you find the solutions in a flash. *Fixing Windows XP Annoyances* will not only increase your productivity but lower your blood pressure. Karp's new book covers:

- Setup and Hardware-Update Windows, reinstall Windows safely, speed up start up, resolve driverhardware conflicts, and more.
- Windows Interface-Navigate quickly, fix screen resolution problems, customize the desktop, and switch applications more quickly.
- Windows Explorer-Force XP's file & folder management application to remember your view settings, save your default application choices, and get XP's Search tool to behave.
- Multimedia-Having a problem playing a video or burning a CD? Want to do more with your digital photo collection? We have the answers.
- Web and Email-Get a handle on spyware, spam and pop-ups; protect your privacy online; learn how to improve your online experience.
- Wireless and Home Networking-Connect all your PCs; share Internet connections; share files and drives securely; make your wireless network purr; share network printers; and more.

If you're having a problem, just look through the Table of Contents for the annoyance that most closely matches your problem, or feel free to start thumbing through the pages. You'll likely find a fix to a problem you didn't even know could be solved.

**<u>Download</u>** Fixing Windows XP Annoyances: How to Fix the Most ...pdf

**<u>Read Online Fixing Windows XP Annoyances: How to Fix the Mos ...pdf</u>** 

#### Download and Read Free Online Fixing Windows XP Annoyances: How to Fix the Most Annoying Things About the Windows OS David A. Karp

#### From reader reviews:

#### **Manuel Jett:**

Nowadays reading books become more and more than want or need but also be a life style. This reading addiction give you lot of advantages. Advantages you got of course the knowledge the particular information inside the book that will improve your knowledge and information. The knowledge you get based on what kind of reserve you read, if you want get more knowledge just go with knowledge books but if you want feel happy read one with theme for entertaining like comic or novel. Often the Fixing Windows XP Annoyances: How to Fix the Most Annoying Things About the Windows OS is kind of e-book which is giving the reader unstable experience.

#### **Micheal McDonough:**

The publication untitled Fixing Windows XP Annoyances: How to Fix the Most Annoying Things About the Windows OS is the guide that recommended to you to see. You can see the quality of the e-book content that will be shown to you actually. The language that writer use to explained their way of doing something is easily to understand. The author was did a lot of study when write the book, hence the information that they share for your requirements is absolutely accurate. You also could get the e-book of Fixing Windows XP Annoyances: How to Fix the Most Annoying Things About the Windows OS from the publisher to make you much more enjoy free time.

#### **Michael Berry:**

The publication with title Fixing Windows XP Annoyances: How to Fix the Most Annoying Things About the Windows OS possesses a lot of information that you can find out it. You can get a lot of benefit after read this book. That book exist new understanding the information that exist in this book represented the condition of the world currently. That is important to yo7u to understand how the improvement of the world. That book will bring you throughout new era of the internationalization. You can read the e-book on your own smart phone, so you can read this anywhere you want.

#### William Harris:

Reading can called head hangout, why? Because while you are reading a book specifically book entitled Fixing Windows XP Annoyances: How to Fix the Most Annoying Things About the Windows OS your thoughts will drift away trough every dimension, wandering in each aspect that maybe unidentified for but surely might be your mind friends. Imaging each word written in a publication then become one application form conclusion and explanation that will maybe you never get previous to. The Fixing Windows XP Annoyances: How to Fix the Most Annoying Things About the Windows OS giving you yet another experience more than blown away your brain but also giving you useful facts for your better life with this era. So now let us explain to you the relaxing pattern at this point is your body and mind will probably be pleased when you are finished studying it, like winning a casino game. Do you want to try this extraordinary wasting spare time activity?

Download and Read Online Fixing Windows XP Annoyances: How to Fix the Most Annoying Things About the Windows OS David A. Karp #P4YHXEOIJZT

### Read Fixing Windows XP Annoyances: How to Fix the Most Annoying Things About the Windows OS by David A. Karp for online ebook

Fixing Windows XP Annoyances: How to Fix the Most Annoying Things About the Windows OS by David A. Karp Free PDF d0wnl0ad, audio books, books to read, good books to read, cheap books, good books, online books, books online, book reviews epub, read books online, books to read online, online library, greatbooks to read, PDF best books to read, top books to read Fixing Windows XP Annoyances: How to Fix the Most Annoying Things About the Windows OS by David A. Karp books to read online.

# Online Fixing Windows XP Annoyances: How to Fix the Most Annoying Things About the Windows OS by David A. Karp ebook PDF download

Fixing Windows XP Annoyances: How to Fix the Most Annoying Things About the Windows OS by David A. Karp Doc

Fixing Windows XP Annoyances: How to Fix the Most Annoying Things About the Windows OS by David A. Karp Mobipocket

Fixing Windows XP Annoyances: How to Fix the Most Annoying Things About the Windows OS by David A. Karp EPub